### #4: Faux Geometry

Rendering tricks that give the appearance of geometry.

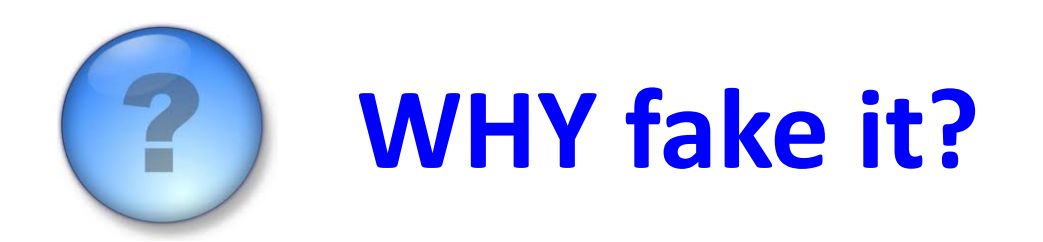

- Algorithmic simplicity (get it done!)
- Representational range (do it all!)
- Rendering times (do it fast!)
- File sizes

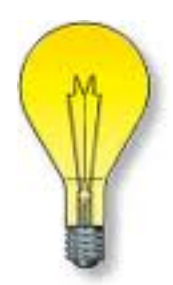

# **HOW fake it?**

Tweak the rendering equation  $\omega$  ea pixel:

$$
I_r = I_i \bullet k_s \bullet \cos \theta
$$

- Smoothing ( $cos \theta$ )
- Color  $(k_{s})$
- Transparency  $(k_s)$
- Irregularities  $(\theta)$

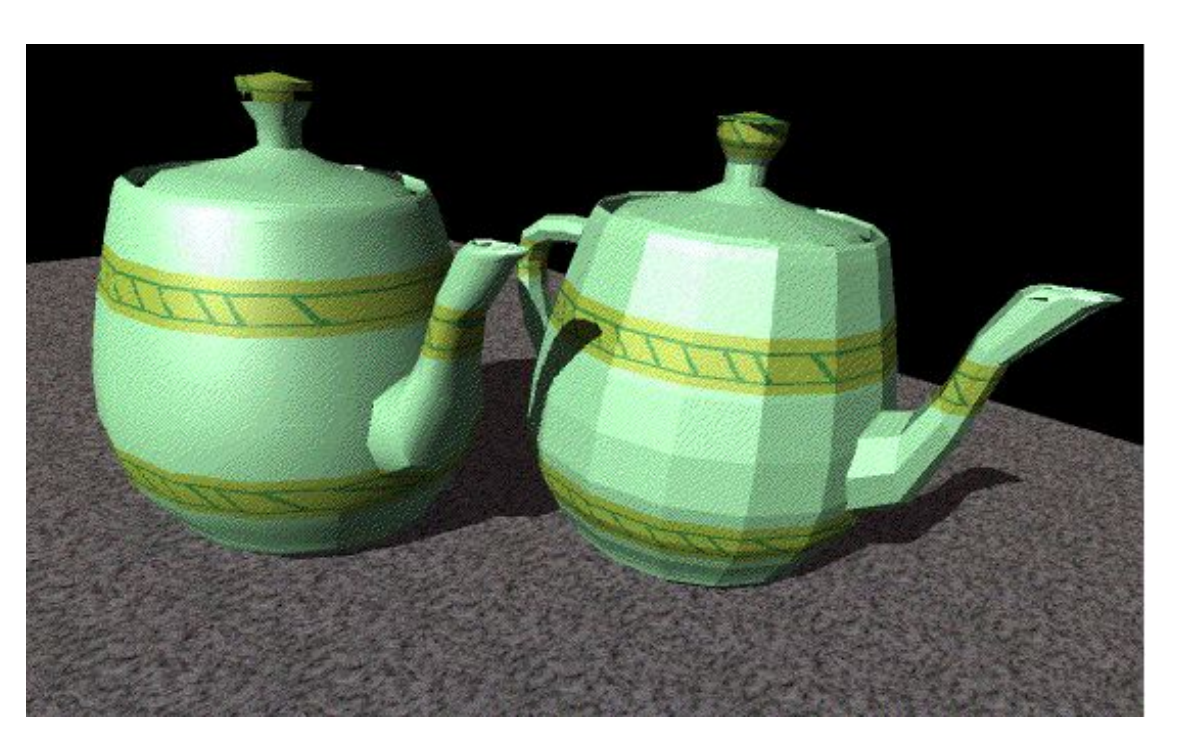

- Making 128 polygons do the work of 11,680
- Leverages z-buffer hidden-surface computation

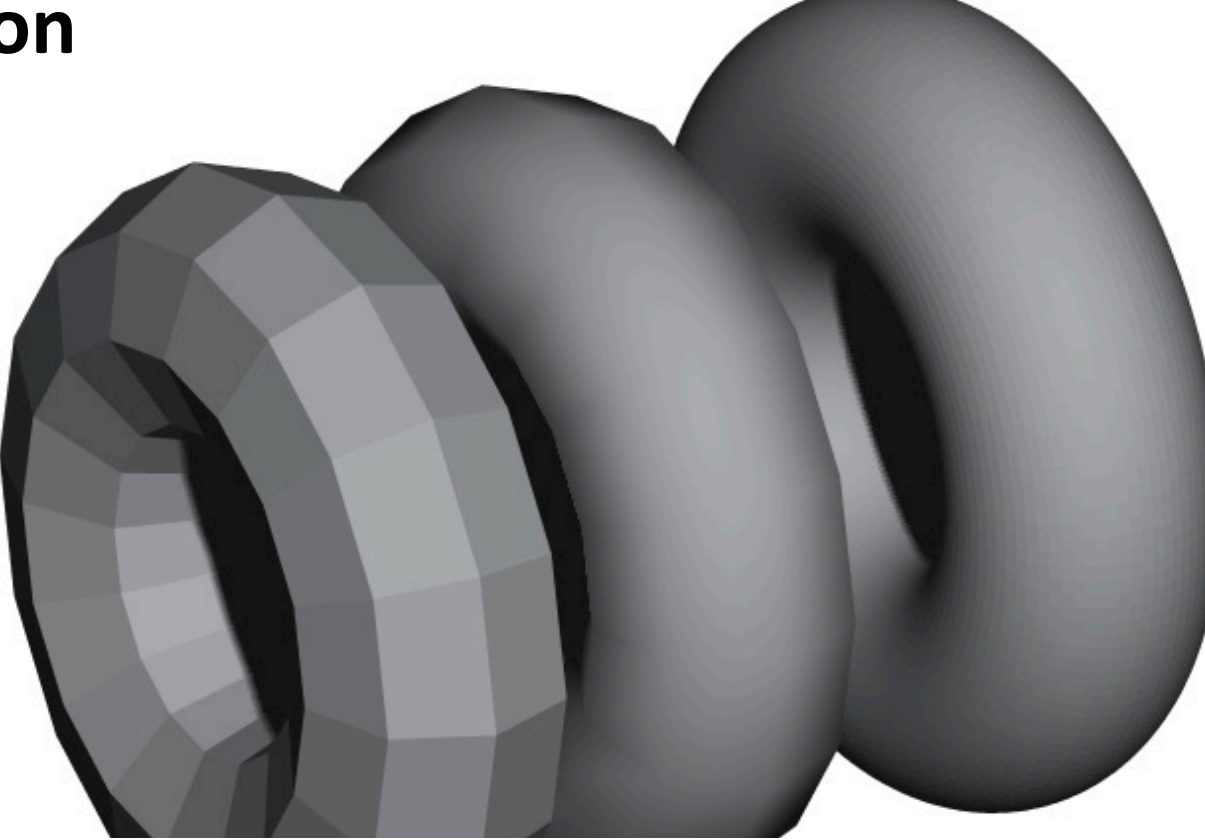

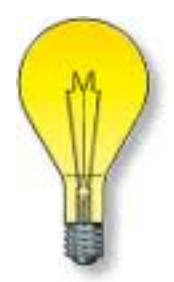

- Tessellation insight
	- Polygons are approximate
	- Normals can vary!
	- How to calculate?

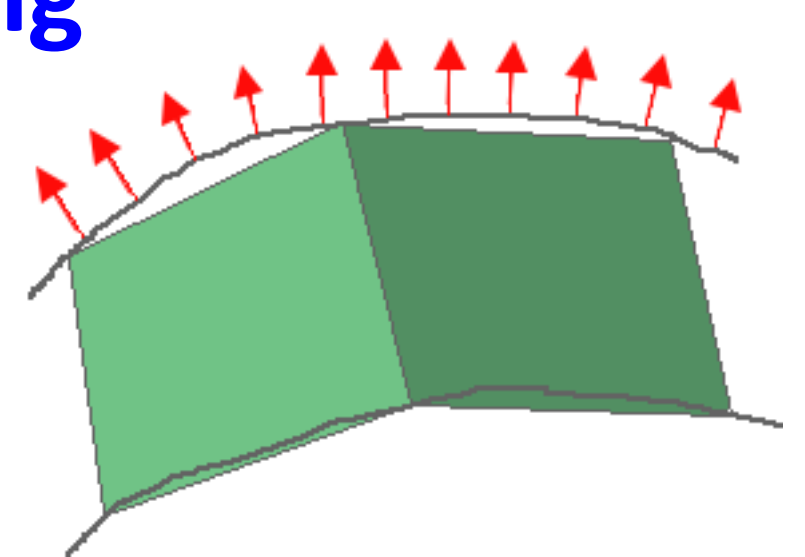

- Gouraud said... ("forget the normals")
	- $-$  Calculate the *intensity* ( $I_i \bullet cos \theta$ ) at each corner
	- Average adjacent corners
	- Interpolate along edges

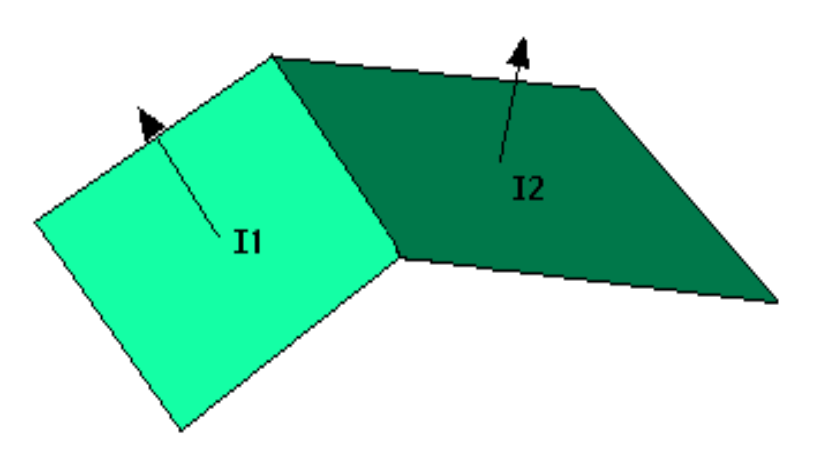

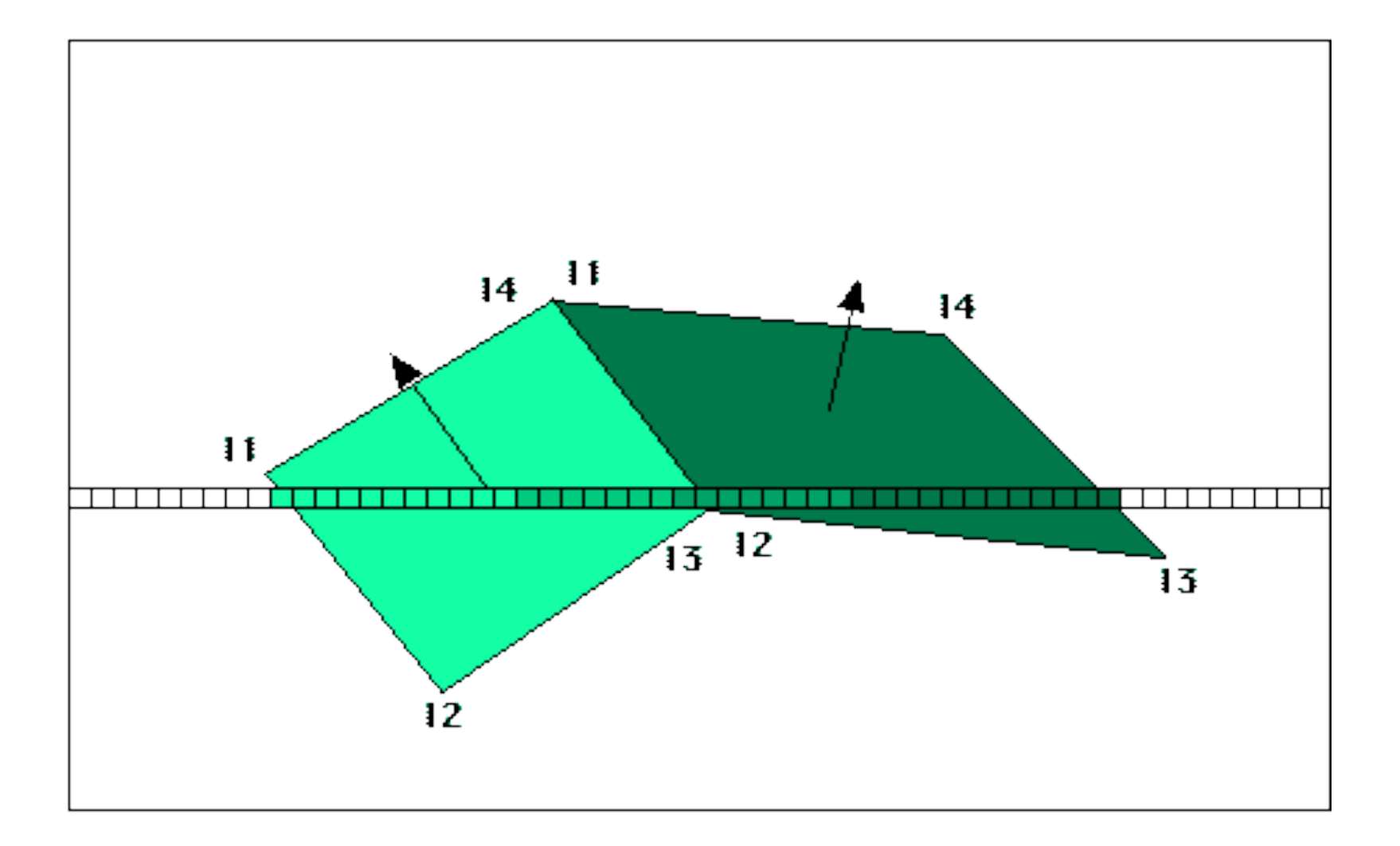

- The problem with Gouraud is ...
- With in-scene lights, there should be hot spots

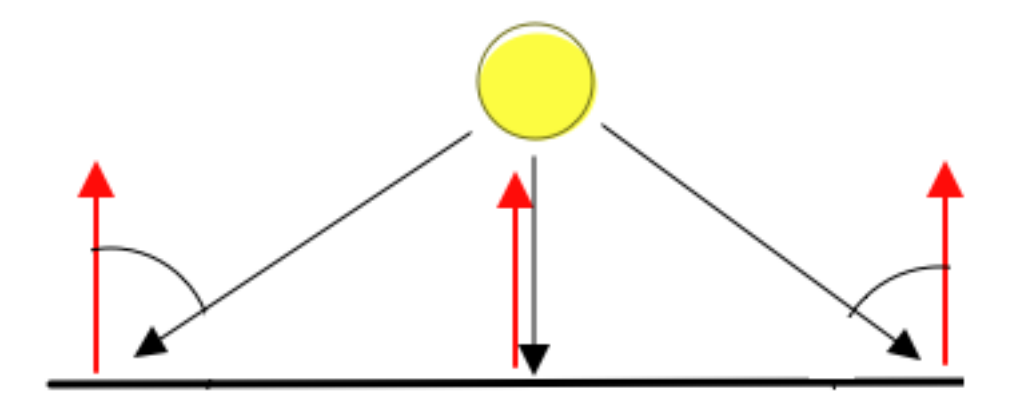

#### So Phong says ...

- Compute an average normal at each vertex,
- Interpolate the normals and compute intensity at each pixel (3x the work, better result)

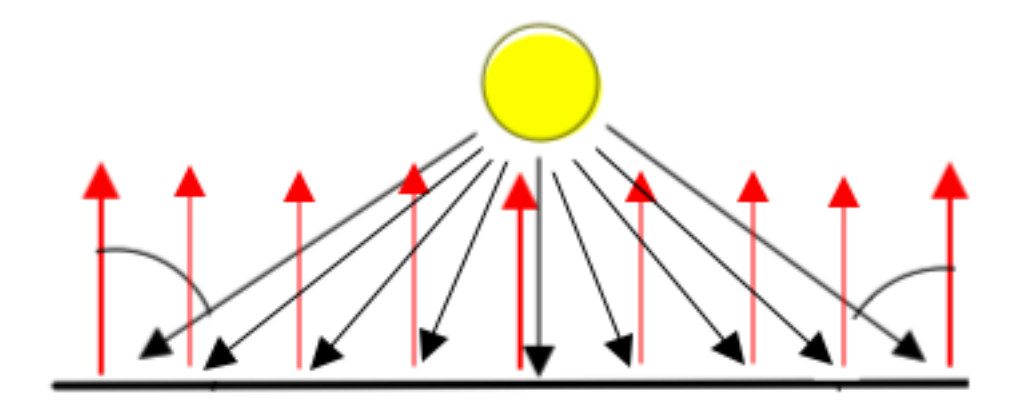

### Nobody's perfect ...

• Phong smoothing still shows polygons at the object horizon

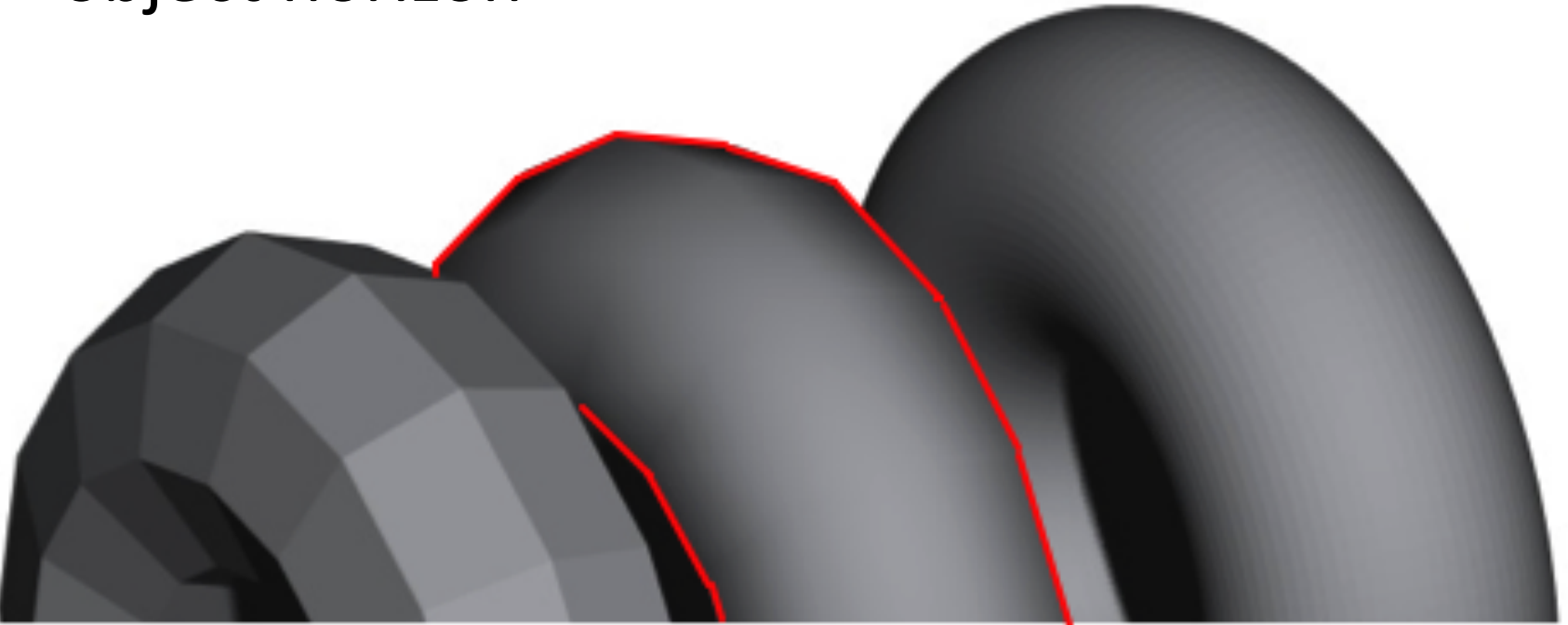

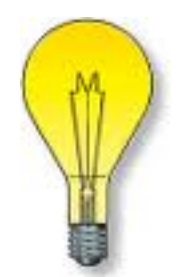

• If we're coloring pixels one by one anyway, maybe other 'tweaks' would be useful?

 $I_r = I_i \bullet k_s \bullet cos \theta$ 

Let's change the color  $(k_s)!$ 

- How to represent the color variation?
	- **Compute a color? (like we did with smoothing)**
	- Look up the color in a "database"  $\bullet$

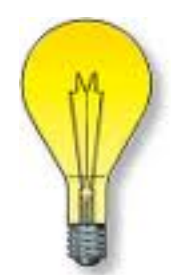

Compute a color ("procedural" or "solid")

- Trace the pixel backwards; build an equation?
- "UV-coordinates" 2D position ON the surface
- Can take surface orientation into account
- Challenge: what's the function for "granite"?

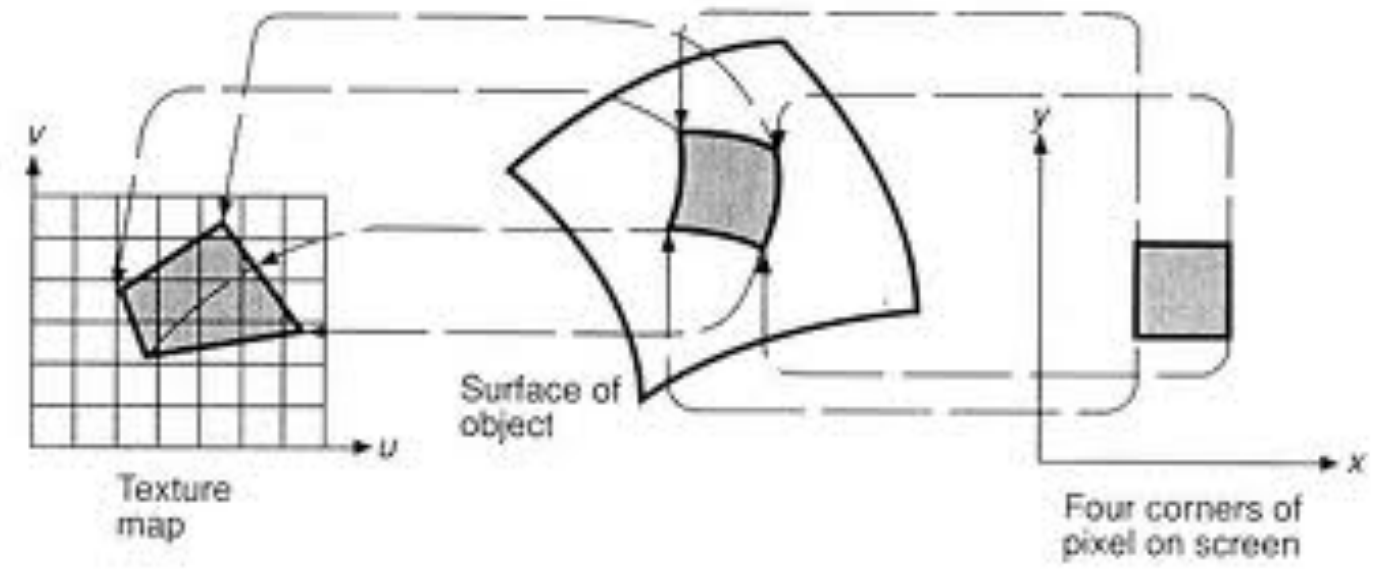

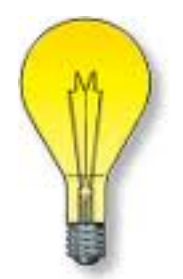

### Look up a color

- Existing color databases? raster images!
- Us UV-coordinates to compute row & column  $\bullet$
- Challenge: anisotropic materials

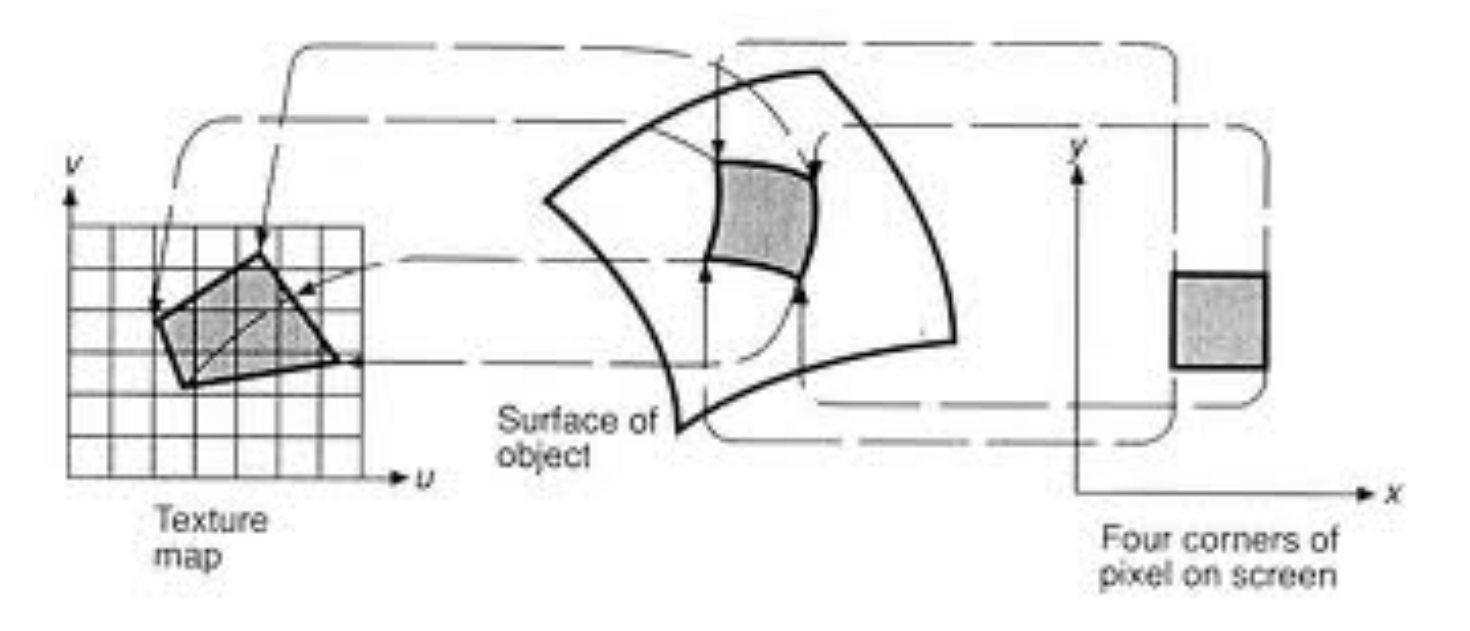

- How does color vary?
	- In patterns (tile, wallpaper, concrete formwork, etc)
		- Manufactured patterns usually "tile"
	- **Without pattern (stone, wood, wear, dirt, graffiti)** 
		- Natural patterns usually don't tile
- Anisotropic: Not uniform in all directions
	- **Solid wood v. Wood-veneer**
	- Wood grain carries over to rings

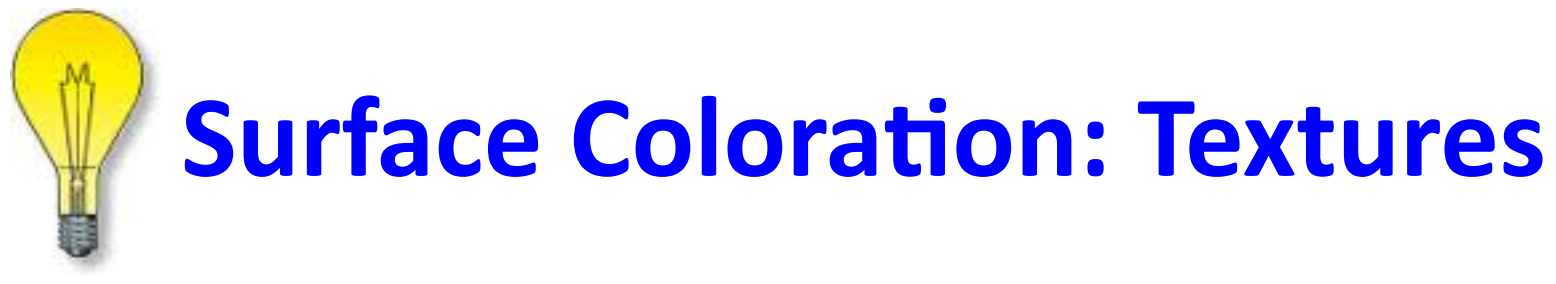

### **Compare & Contrast**

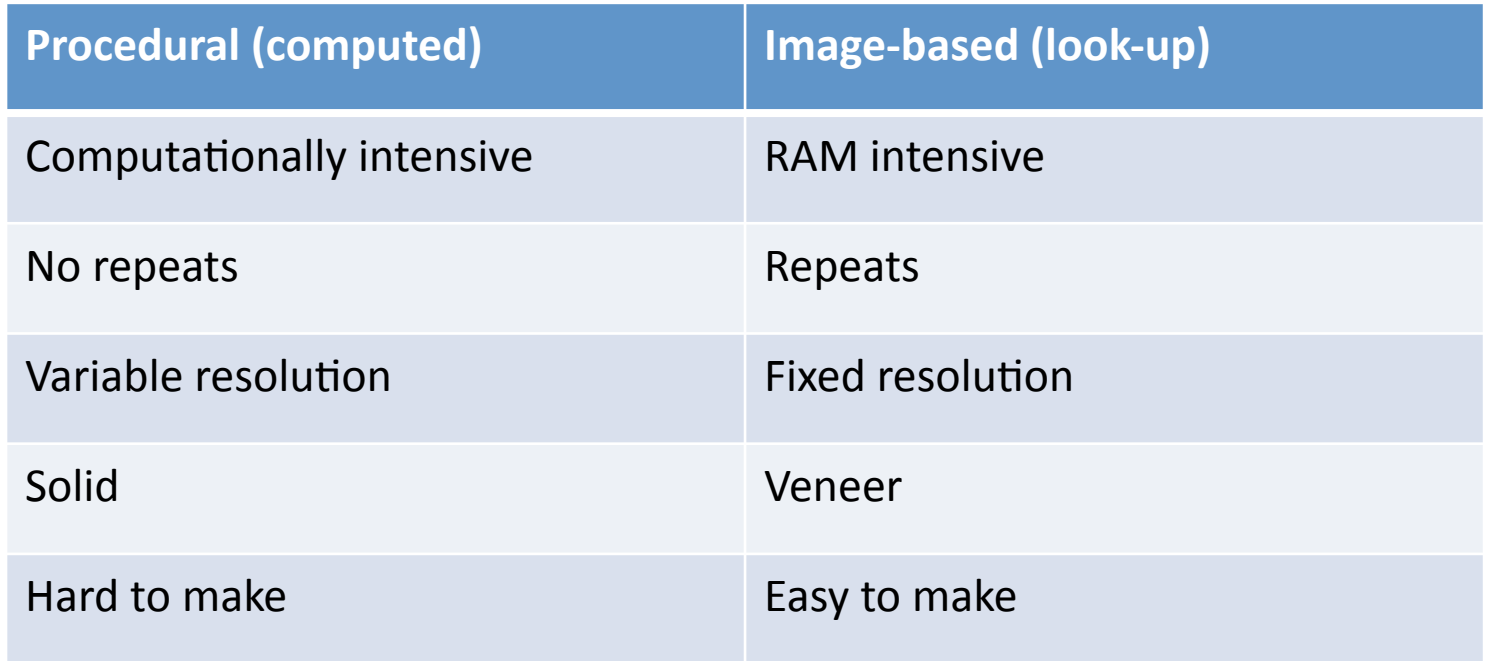

### **Surface Transparency**

- Adjustment to z-buffer behavior
- Check pixel transparency as well as z-location
- Combine surface colors for final appearance
- "Zero polygon geometry"
	- $-$  Wire mesh
	- $-$  Deck rails & handrails on stairs
	- $-$  Distant openings in walls, etc.
- Uses image-map alpha channel or B/W image

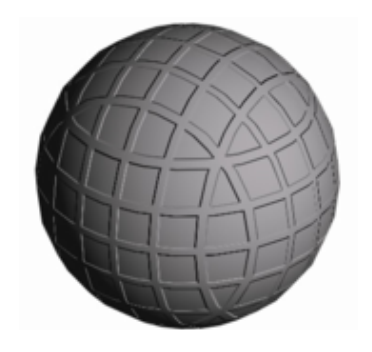

# **Surface Irregularities: Bumps**

- Simulates small scale bumps
	- $-$  Tile grout lines
	- $-$  Brick mortar lines
	- $-$  Steel tread plate
	- $-$  Concrete form lines & form ties
- No horizon disturbance
- Image-based: gray-scale image controls

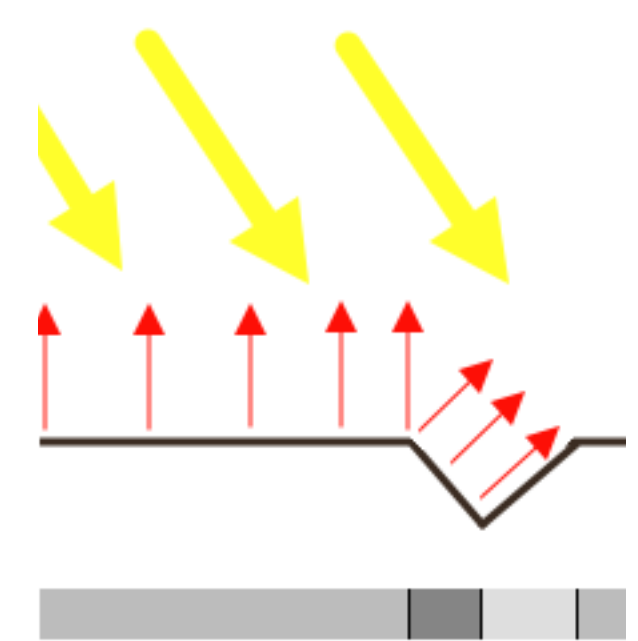

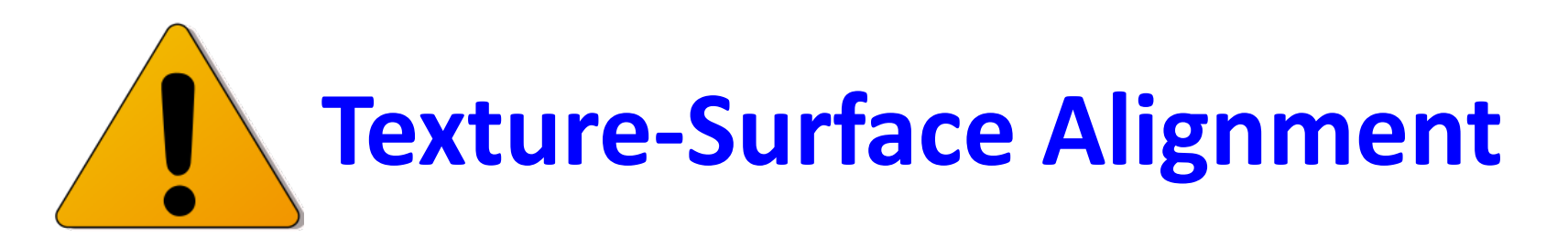

- Mapping/projection type (planar, square, cylindrical, spherical)
- Scale
- **Origin**
- **Orientation**
- N-repeats
- Mirroring

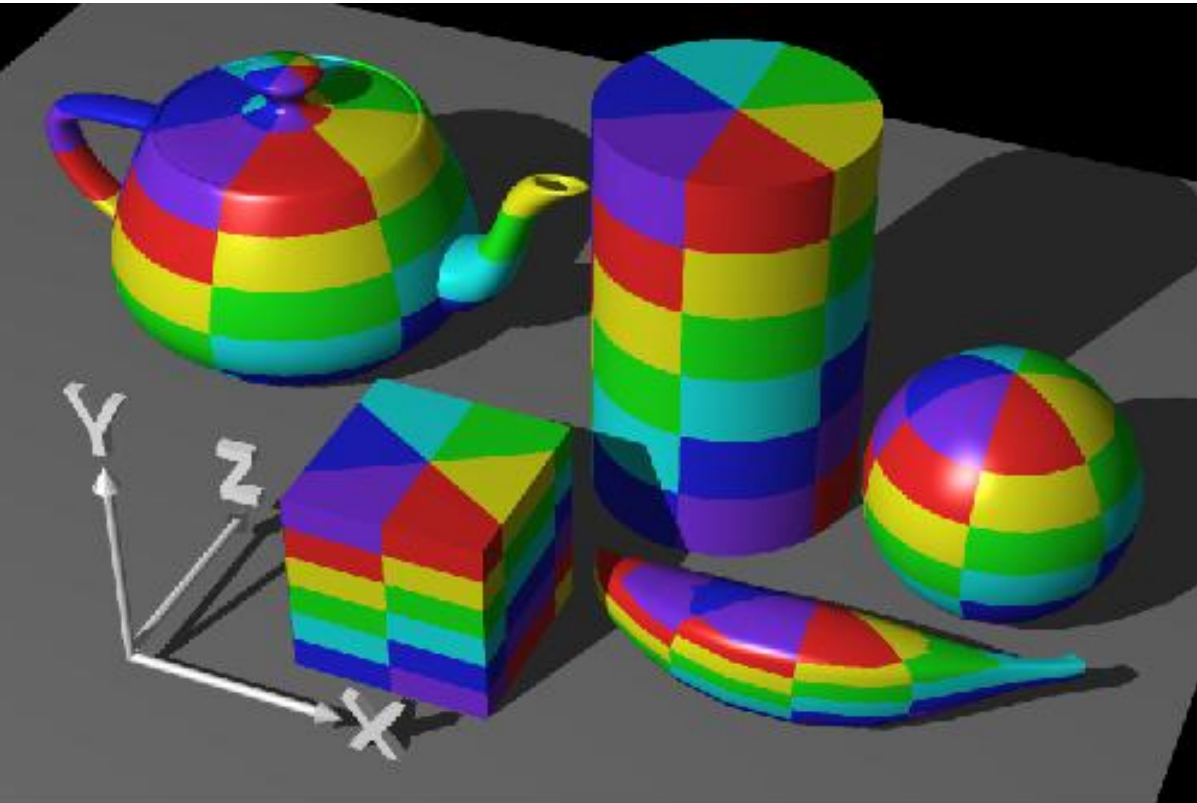

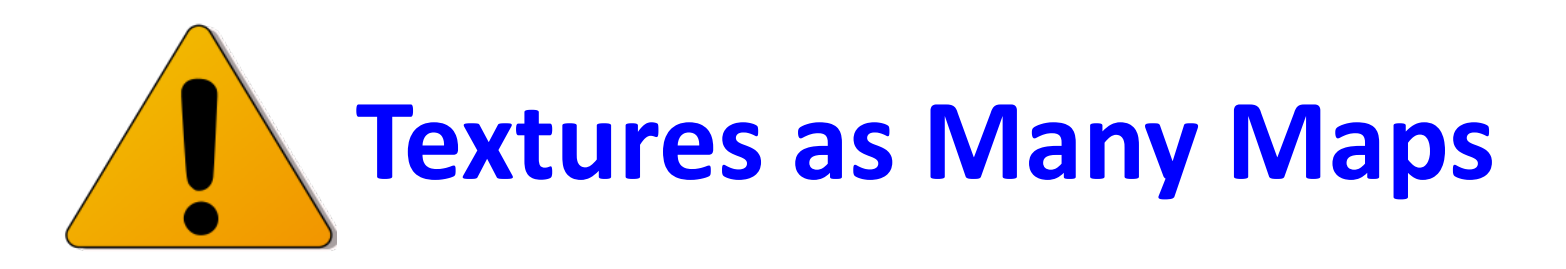

- Same resolution (same # pixels)
- There may be multiple map opportunities
	- Environment (what's reflected)
	- $-$  Diffuse color vs. specular color
	- Transparency
	- $-$  Bump
	- Displacement\$
- Know what they do!

## Example: Transparency Handrails

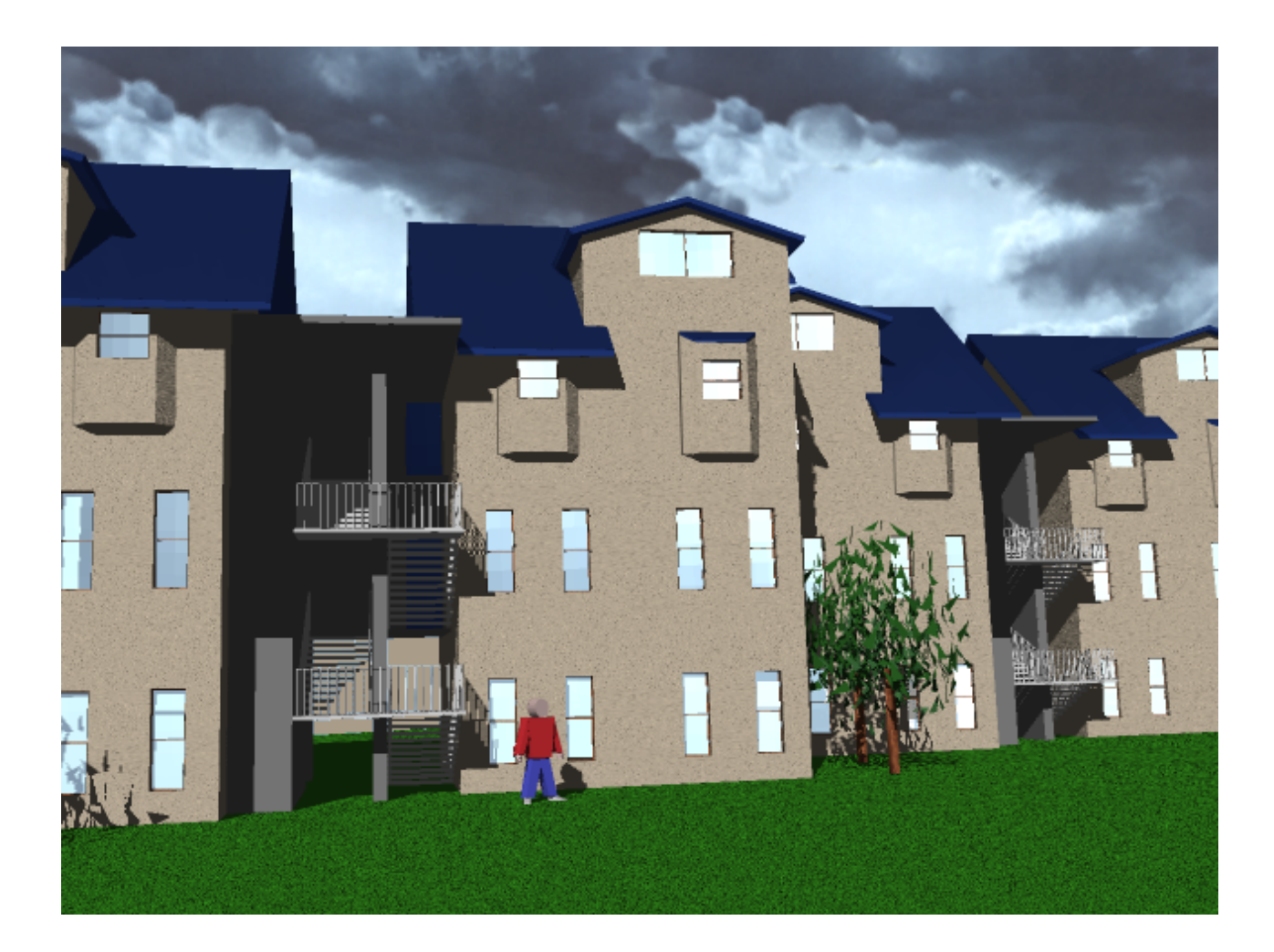

# Example: One-poly Mike

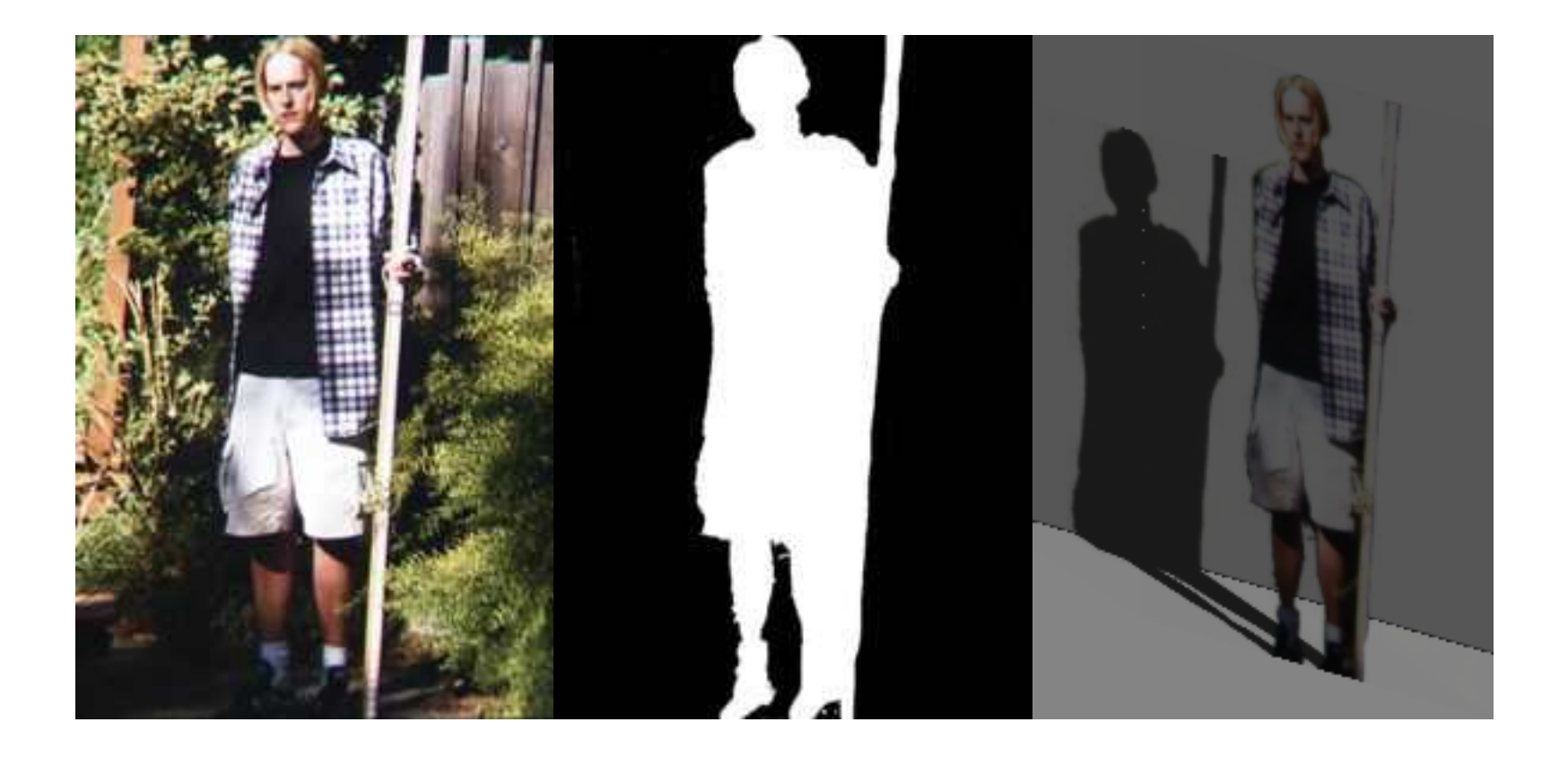

## Example: Controlling the Smooth

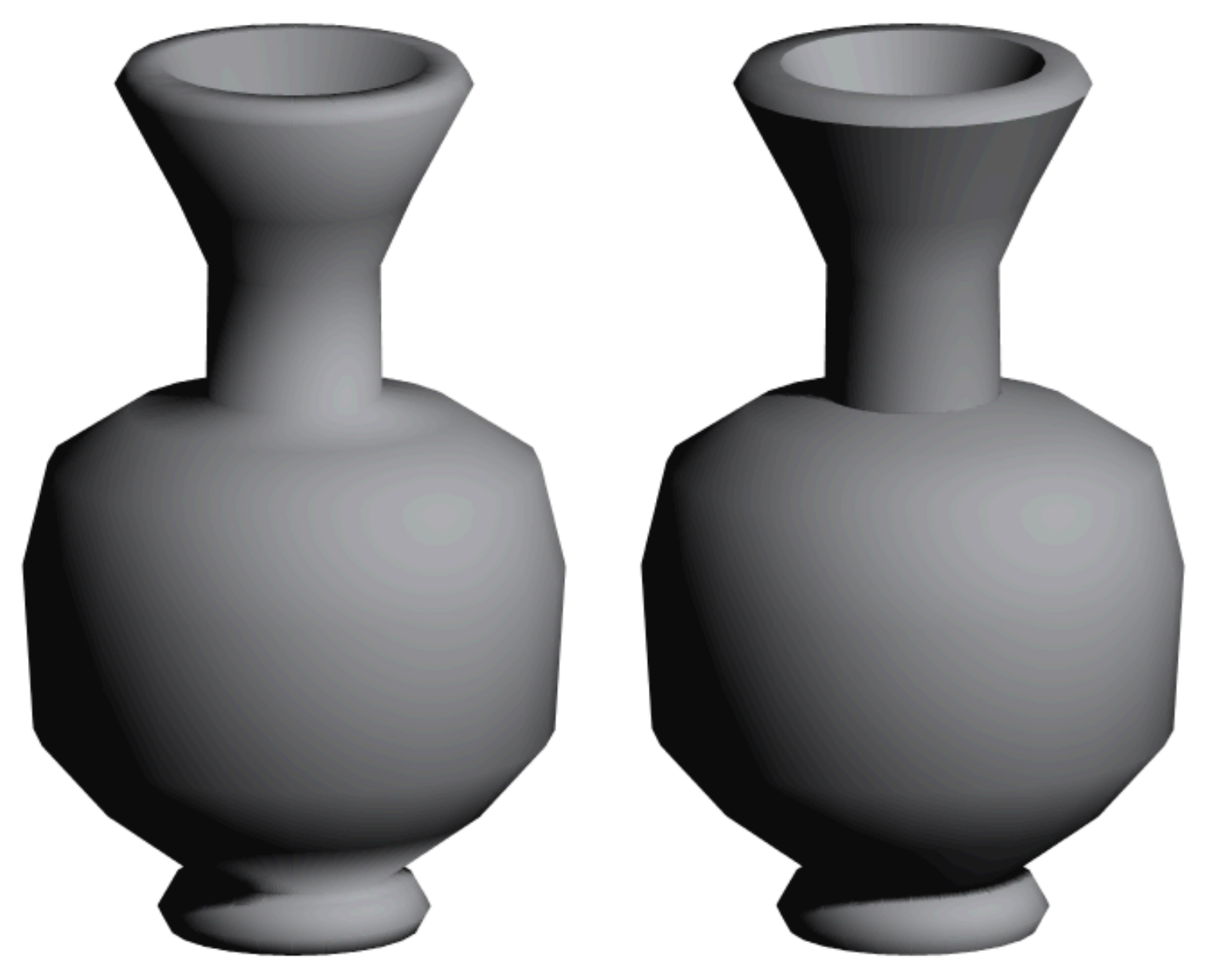

# Example: Ground; Sky; Reflection

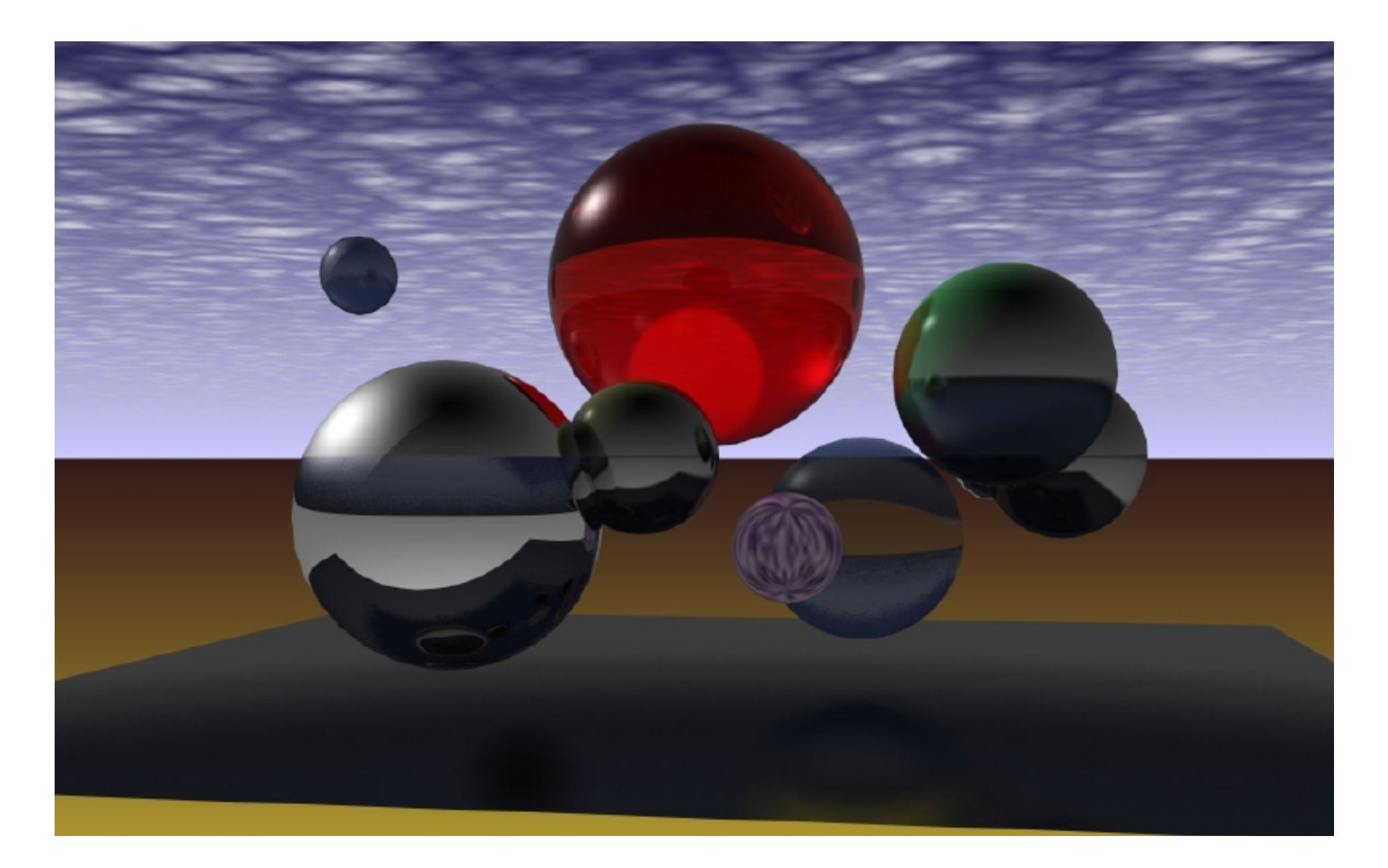

# Example: Ground; Sky; Trees

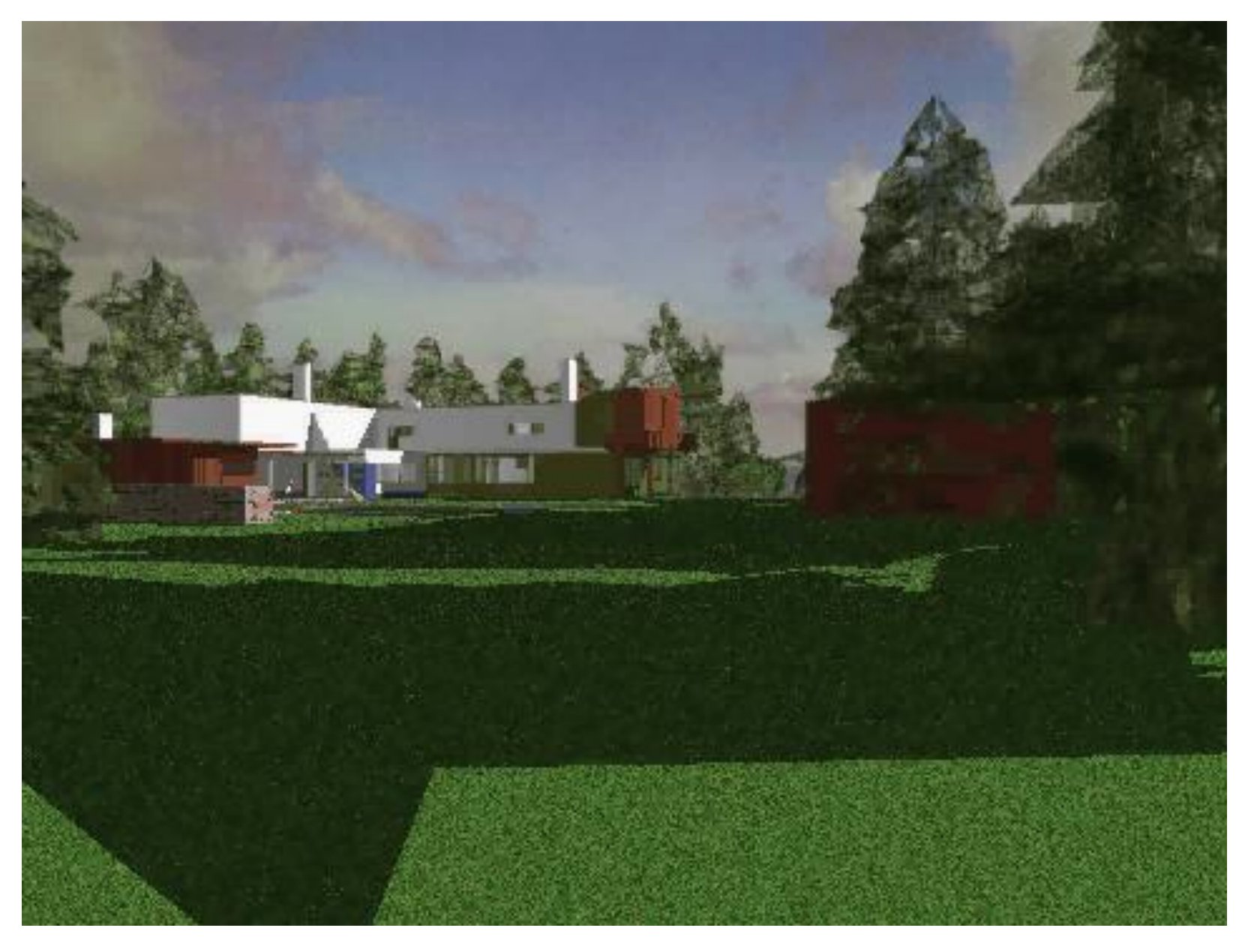

### Example: Floor; Carpet; Stone

50

Here is an interior rendering with the new lighting of the ceiling. fixture and furniture that i have created. A few of the details like the pictures and plates were pre-made but all the furniture and cabinets where made to represent actual FLW pieces. I have used photomapping with final gather for scene renderer and adjusted shadow intensity, increases the number of photon bounces, and cut out all sunlight. There is also a global illumination map that is providing some light to the exterior.

## Example: Floor; Concrete

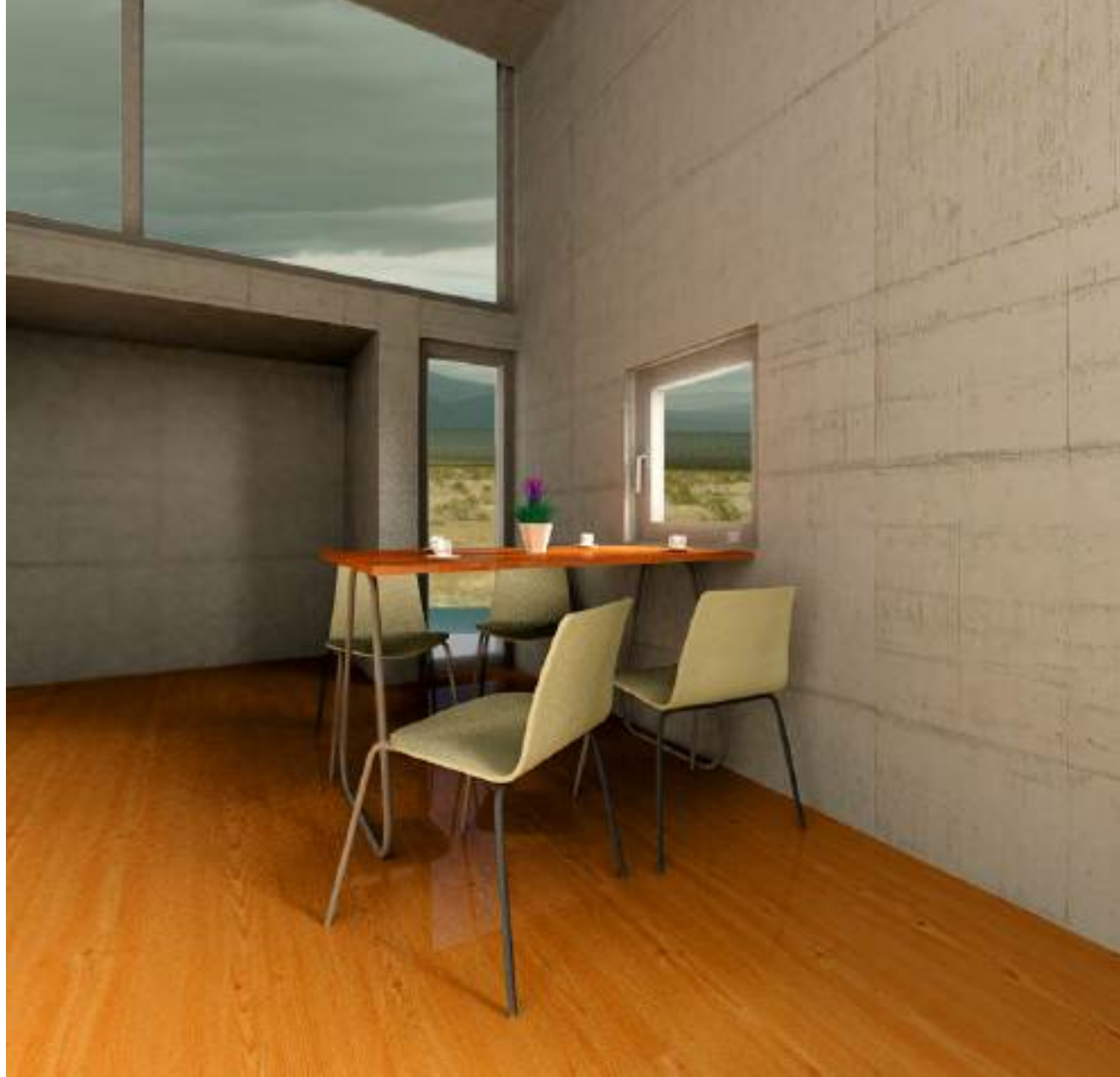

### #4: Faux Geometry

Rendering tricks that give the appearance of geometry.